# <span id="page-0-0"></span>Automated Refactoring of Rust Programs Algorithms and Implementations of Extract Method and Box Field

Per Ove Ringdal

University of Oslo

June 29, 2020

 $\mathcal{A}$  .

*向* ▶ ( ヨ ▶ ( ヨ

つへへ

### 1. [Introduction](#page-2-0)

- 2. [Refactoring: Extract Method](#page-7-0)
	- [Extract Block](#page-10-0)
	- **[Introduce Anonymous Closure](#page-14-0)**
	- [Close Over Variables](#page-22-0)
	- [Convert Anonymous Closure to Function](#page-26-0)
	- **[Lift Function Declaration](#page-29-0)**
- 3. [Refactoring: Box Field](#page-35-0)
- 4. [Experiments & Demo](#page-46-0)
- 5. [Summary](#page-52-0)

イロメ イ母メ イヨメ イヨ

 $QQ$ 

[Introduction](#page-2-0) [Refactoring: Extract Method](#page-7-0) [Refactoring: Box Field](#page-35-0)

[Experiments & Demo](#page-46-0) [Summary](#page-52-0)

# <span id="page-2-0"></span>**Refactoring**

#### What is a refactoring?

a change made to the internal structure of software to make it easier to understand and cheaper to modify without changing its observable behavior. [\[1\]](#page-54-1)

∢ ロ ▶ ( 何 ) ( ミ ) ( ミ )

[Introduction](#page-2-0) [Refactoring: Extract Method](#page-7-0) [Refactoring: Box Field](#page-35-0)

[Experiments & Demo](#page-46-0) [Summary](#page-52-0)

# **Refactoring**

#### What is a refactoring?

a change made to the internal structure of software to make it easier to understand and cheaper to modify without changing its observable behavior. [\[1\]](#page-54-1)

#### Microrefactoring

. . . this approach allows a very fine-grained decomposition of the overall refactoring into a series of micro-refactorings that can be understood, implemented, and tested independently. [\[2\]](#page-54-2)

∢ロト ∢母ト ∢ヨト ∢ヨト

#### [Introduction](#page-2-0)

[Refactoring: Extract Method](#page-7-0) [Refactoring: Box Field](#page-35-0) [Experiments & Demo](#page-46-0) [Summary](#page-52-0)

# Rust

- Announced in 2010
- **o** Ownership model
- **•** Hygienic macros

メロトメ 御 トメ 君 トメ 君 ト

Þ

 $2Q$ 

#### [Introduction](#page-2-0)

[Refactoring: Extract Method](#page-7-0) [Refactoring: Box Field](#page-35-0) [Experiments & Demo](#page-46-0) [Summary](#page-52-0)

# Rust

- Announced in 2010
- Ownership model
- Hygienic macros

#### Ownership

memory is managed through a system of ownership with a set of rules that the compiler checks at compile time [\[3\]](#page-54-3)

イロメ イ母メ イヨメ イヨ

# Refactoring Rust

- Rust is a new language, little support in IDEs
- Data flow is changed with IntelliJs Extract Method in the example below

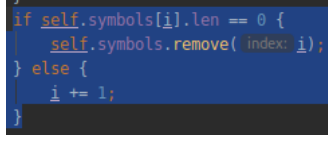

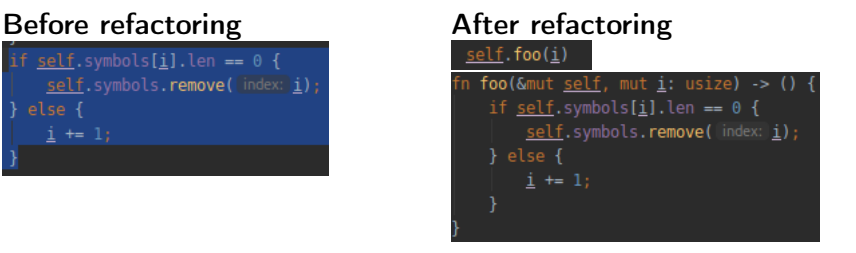

∢ ロ ▶ ( 何 ) ( ミ ) ( ミ )

[Extract Block](#page-10-0) [Introduce Anonymous Closure](#page-14-0) [Close Over Variables](#page-22-0) [Convert Anonymous Closure to Function](#page-26-0) [Lift Function Declaration](#page-29-0)

# <span id="page-7-0"></span>Extract Method Composition

### Extract Method for Java by Schäfer.

- 1. Extract Block
- 2. Introduce Anonymous Method
- 3. Close Over Variables
- 4. Eliminate Reference Parameters
- 5. Lift Anonymous Method

イロメ イ母メ イヨメ イヨ

[Extract Block](#page-10-0) [Introduce Anonymous Closure](#page-14-0) [Close Over Variables](#page-22-0) [Convert Anonymous Closure to Function](#page-26-0) [Lift Function Declaration](#page-29-0)

# Extract Method Composition

### Extract Method for Java by Schäfer.

- 1. Extract Block
- 2. Introduce Anonymous Method
- 3. Close Over Variables
- 4. Eliminate Reference Parameters
- 5. Lift Anonymous Method

### Extract Method for Rust

- 1. Pull Up Item Declarations
- 2. Extract Block
- 3. Introduce Anonymous Closure
- 4. Close Over Variables
- 5. Convert Anonymous Closure to Function
- 6. Lift Item Declarations
- 7. Lift Function Declaration

∢ ロ ▶ ( 何 ) ( ミ ) ( ミ )

[Extract Block](#page-10-0) [Introduce Anonymous Closure](#page-14-0) [Close Over Variables](#page-22-0) [Convert Anonymous Closure to Function](#page-26-0) [Lift Function Declaration](#page-29-0)

# Extract Method Composition

### Extract Method for Java by Schäfer.

- 1. Extract Block
- 2. Introduce Anonymous Method
- 3. Close Over Variables
- 4. Eliminate Reference Parameters
- 5. Lift Anonymous Method

### Extract Method for Rust

- 1. Pull Up Item Declarations
- 2. Extract Block
- 3. Introduce Anonymous Closure
- 4. Close Over Variables
- 5. Convert Anonymous Closure to Function
- 6. Lift Item Declarations
- 7. Lift Function Declaration

∢ ロ ▶ ( 何 ) ( ミ ) ( ミ )

[Introduction](#page-2-0) [Refactoring: Extract Method](#page-7-0)

[Refactoring: Box Field](#page-35-0) [Experiments & Demo](#page-46-0) [Summary](#page-52-0) [Extract Block](#page-11-0) [Close Over Variables](#page-22-0) [Convert Anonymous Closure to Function](#page-26-0) [Lift Function Declaration](#page-29-0)

# <span id="page-10-0"></span>Extract Block

#### **Definition**

#### Converts one or more Statements into a Block

イロト イ押 トイヨ トイヨト

 $2990$ 

э

[Introduction](#page-2-0) [Refactoring: Extract Method](#page-7-0) [Refactoring: Box Field](#page-35-0)

[Experiments & Demo](#page-46-0) [Summary](#page-52-0) [Extract Block](#page-10-0) [Introduce Anonymous Closure](#page-14-0) [Close Over Variables](#page-22-0) [Convert Anonymous Closure to Function](#page-26-0) [Lift Function Declaration](#page-29-0)

# <span id="page-11-0"></span>Extract Block

### **Definition**

Converts one or more Statements into a Block

### **Challenges**

- Name Binding
	- ItemDeclarations should not occur inside (precond.)
	- let-declarations added before the new Block
- Ownership
	- Passing out value preserves the lifetime

 $\langle \Box \rangle$   $\langle \Box \rangle$   $\langle \Box \rangle$   $\langle \Box \rangle$ 

[Introduce Anonymous Closure](#page-14-0) [Close Over Variables](#page-22-0) [Convert Anonymous Closure to Function](#page-26-0) [Lift Function Declaration](#page-29-0)

# Extract Block - Example

### Before refactoring

 $_1$  fn bar() { 2 let  $(mut i, j) = (0, 1);$  $3$  i += 1; 4 let sum =  $i + j$ ;  $5$  print! ("{}", sum); <sup>6</sup> }

メロメ マ母メ マミメ マミメ

[Extract Block](#page-10-0) [Introduce Anonymous Closure](#page-14-0) [Close Over Variables](#page-22-0) [Convert Anonymous Closure to Function](#page-26-0) [Lift Function Declaration](#page-29-0)

### Extract Block - Example

# Before refactoring  $_1$  fn bar() { 2 let  $(mut i, j) = (0, 1);$  $3$  i += 1; 4 let sum =  $i + j$ ; 5 print!  $("{}'$ , sum); <sup>6</sup> }

#### After refactoring

 $_1$  fn bar() { 2 let  $(mut i, j) = (0, 1);$  $_3$  let sum  $=$  $\frac{4}{4}$  {  $5$  i += 1; 6 let sum =  $i + j$ ; <sup>7</sup> sum <sup>8</sup> }; <sup>9</sup> print!("{}", sum); <sup>10</sup> }

メロメ マ母メ マミメ マミメ

[Extract Block](#page-10-0) [Introduce Anonymous Closure](#page-14-0) [Close Over Variables](#page-22-0) [Convert Anonymous Closure to Function](#page-26-0) [Lift Function Declaration](#page-29-0)

# <span id="page-14-0"></span>Introduce Anonymous Closure

### Definition

Converts a Block to a ClosureExpression

 $\langle \Box \rangle$   $\langle \Box \rangle$   $\langle \Box \rangle$   $\langle \Box \rangle$ 

 $2990$ 

∍

[Introduction](#page-2-0) [Refactoring: Extract Method](#page-7-0) [Refactoring: Box Field](#page-35-0) [Experiments & Demo](#page-46-0) [Summary](#page-52-0) [Extract Block](#page-10-0) [Introduce Anonymous Closure](#page-14-0) [Close Over Variables](#page-22-0) [Convert Anonymous Closure to Function](#page-26-0) [Lift Function Declaration](#page-29-0)

Introduce Anonymous Closure - Example

### Before refactoring

```
_1 fn bar() {
2 let (mut i, j) = (0, 1);_3 let sum =4 \quad \text{f}5 \quad i \neq 1;6 let sum = i + j;
7 sum
8 };
9 print!("{}']", sum);
10 }
```
∢ロト ∢母ト ∢ヨト ∢ヨト

[Introduction](#page-2-0) [Refactoring: Extract Method](#page-7-0) [Refactoring: Box Field](#page-35-0) [Experiments & Demo](#page-46-0) [Summary](#page-52-0) [Extract Block](#page-10-0) [Introduce Anonymous Closure](#page-14-0) [Close Over Variables](#page-22-0) [Lift Function Declaration](#page-29-0)

Introduce Anonymous Closure - Example

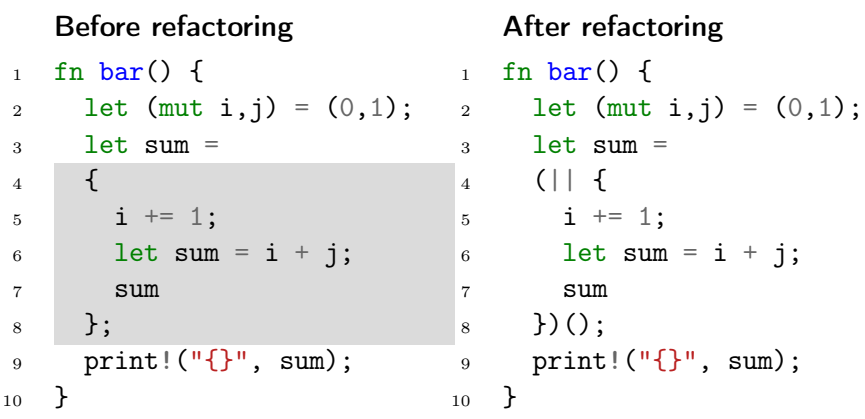

 $\langle \Box \rangle$   $\langle \Box \rangle$   $\langle \Box \rangle$   $\langle \Box \rangle$ 

 $299$ 

э

[Extract Block](#page-10-0) [Introduce Anonymous Closure](#page-14-0) [Close Over Variables](#page-22-0) [Convert Anonymous Closure to Function](#page-26-0) [Lift Function Declaration](#page-29-0)

Introduce Anonymous Closure - Challenges

#### Definition

Converts a Block to a ClosureExpression

 $\langle \Box \rangle$   $\langle \Box \rangle$   $\langle \Box \rangle$   $\langle \Box \rangle$ 

[Extract Block](#page-10-0) [Introduce Anonymous Closure](#page-14-0) [Close Over Variables](#page-22-0) [Convert Anonymous Closure to Function](#page-26-0) [Lift Function Declaration](#page-29-0)

Introduce Anonymous Closure - Challenges

#### Definition

Converts a Block to a ClosureExpression

### **Challenges**

- **c** Control Flow
	- Cannot break or continue outside a closure.
	- A return-expression stops executing the current closure/function.

∢ ロ ▶ ( 何 ) ( ミ ) ( ミ )

[Extract Block](#page-10-0) [Introduce Anonymous Closure](#page-14-0) [Close Over Variables](#page-22-0) [Convert Anonymous Closure to Function](#page-26-0) [Lift Function Declaration](#page-29-0)

Introduce Anonymous Closure - Challenges

#### Definition

Converts a Block to a ClosureExpression

### **Challenges**

- **c** Control Flow
	- Cannot break or continue outside a closure.
	- A return-expression stops executing the current closure/function.

#### Solution

Replace break, continue and return-expressions with return-expressions and handle them outside the closure.

 $\langle \Box \rangle$   $\langle \Box \rangle$   $\langle \Box \rangle$   $\langle \Box \rangle$ 

 $QQ$ 

∍

[Introduction](#page-2-0) [Refactoring: Extract Method](#page-7-0) [Refactoring: Box Field](#page-35-0) [Experiments & Demo](#page-46-0) [Summary](#page-52-0) [Extract Block](#page-10-0) [Introduce Anonymous Closure](#page-14-0) [Close Over Variables](#page-22-0) [Convert Anonymous Closure to Function](#page-26-0) [Lift Function Declaration](#page-29-0)

Introduce Anonymous Closure - Control Flow Example

#### Before refactoring

```
_1 fn foo() -> i32 {
2 let sum =3 {
4 let sum = i + j;
5 if sum \lt 0 {
6 return 0;
7 }
8 sum
9 };
10 return sum;
11 }
12 }
```
∢ロト ∢母ト ∢ヨト ∢ヨト

[Introduction](#page-2-0) [Refactoring: Extract Method](#page-7-0) [Refactoring: Box Field](#page-35-0) [Experiments & Demo](#page-46-0) [Summary](#page-52-0) [Extract Block](#page-10-0) [Introduce Anonymous Closure](#page-14-0) [Close Over Variables](#page-22-0) [Convert Anonymous Closure to Function](#page-26-0) [Lift Function Declaration](#page-29-0)

Introduce Anonymous Closure - Control Flow Example

### Before refactoring

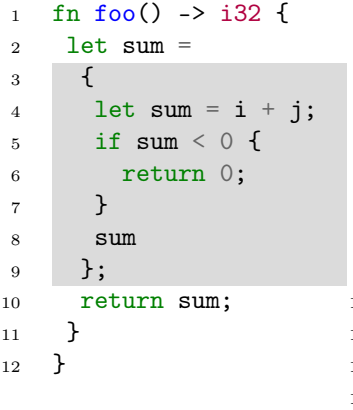

#### After refactoring

```
1 fn foo() \rightarrow i32 {
2 let sum =3 match (|| {
4 let sum = i + j;
5 if sum \leq 0 {
6 return Rv::Return(0);
7 }
8 Rv::Expr(sum)
9 \}() {
10 Rv::Expr(val) \Rightarrow val,
11 Rv::Return(val) => return val
_{12} };
13 return sum;
14 }
                ∢ロト ∢母ト ∢ヨト ∢ヨト
```
Per Ove Ringdal [Automated Refactoring of Rust Programs](#page-0-0) 12/32

[Extract Block](#page-10-0) [Introduce Anonymous Closure](#page-14-0) [Close Over Variables](#page-23-0) [Convert Anonymous Closure to Function](#page-26-0) [Lift Function Declaration](#page-29-0)

### <span id="page-22-0"></span>Close Over Variables

#### Definition

Eliminates references to local variables declared outside a closure

 $\mathcal{A} \square \rightarrow \mathcal{A} \overline{\mathcal{B}} \rightarrow \mathcal{A} \ \overline{\mathcal{B}} \rightarrow \mathcal{A} \ \overline{\mathcal{B}} \rightarrow$ 

 $2990$ 

э

[Extract Block](#page-10-0) [Introduce Anonymous Closure](#page-14-0) [Close Over Variables](#page-22-0) [Convert Anonymous Closure to Function](#page-26-0) [Lift Function Declaration](#page-29-0)

# <span id="page-23-0"></span>Close Over Variables

#### **Definition**

Eliminates references to local variables declared outside a closure

### **Challenges**

- Data Flow
	- Pass by reference / value
- o Inference
	- TupleIndexingExpression and FieldAccess require type annotation when the variable is placed in the parameter list
	- Lifetimes aren't inferred when types are annotated in the parameter list

 $\langle \Box \rangle$   $\langle \Box \rangle$   $\langle \Box \rangle$   $\langle \Box \rangle$ 

 $QQ$ 

[Introduction](#page-2-0) [Refactoring: Extract Method](#page-7-0) [Refactoring: Box Field](#page-35-0) [Experiments & Demo](#page-46-0) [Summary](#page-52-0) [Extract Block](#page-10-0) [Introduce Anonymous Closure](#page-14-0) [Close Over Variables](#page-22-0) [Lift Function Declaration](#page-29-0)

### Close Over Variables - Example

### Before refactoring

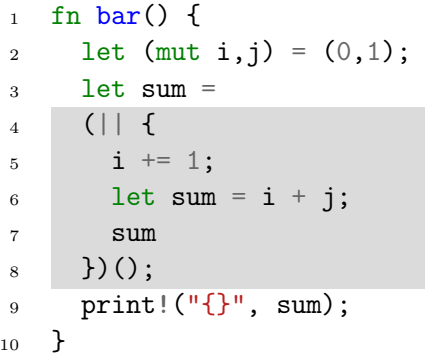

メロメ マ母メ マミメ マミメ

[Introduction](#page-2-0) [Refactoring: Extract Method](#page-7-0) [Refactoring: Box Field](#page-35-0) [Experiments & Demo](#page-46-0) [Summary](#page-52-0) [Extract Block](#page-10-0) [Introduce Anonymous Closure](#page-14-0) [Close Over Variables](#page-22-0) [Convert Anonymous Closure to Function](#page-26-0) [Lift Function Declaration](#page-29-0)

### Close Over Variables - Example

# Before refactoring

<sup>10</sup> }

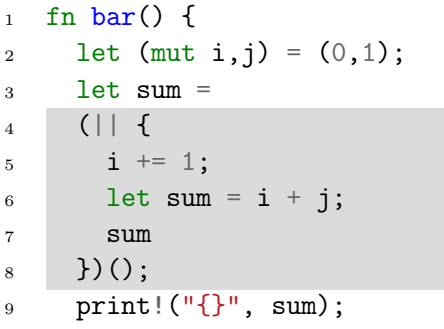

# After refactoring

 $_1$  fn bar() { 2 let  $(mut i, j) = (0, 1);$  $_3$  let sum  $=$ <sup>4</sup> (|i: &mut i32, j: i32| {  $5$   $(*i)$   $+= 1;$ 6 let sum =  $(*i) + j;$ <sup>7</sup> sum  $(8)$   $)(8$ mut i, j); 9 print! $("{}'$ ]", sum); <sup>10</sup> }

∢ロト ∢母ト ∢ヨト ∢ヨト

[Extract Block](#page-10-0) [Introduce Anonymous Closure](#page-14-0) [Close Over Variables](#page-22-0) [Convert Anonymous Closure to Function](#page-26-0) [Lift Function Declaration](#page-29-0)

### <span id="page-26-0"></span>Convert Anonymous Closure to Function

#### Definition

Converts a ClosureExpression to a FunctionDeclaration

 $\langle \Box \rangle$   $\langle \Box \rangle$   $\langle \Box \rangle$   $\langle \Box \rangle$ 

 $2990$ 

э

[Introduction](#page-2-0) [Refactoring: Extract Method](#page-7-0) [Refactoring: Box Field](#page-35-0) [Experiments & Demo](#page-46-0) [Summary](#page-52-0) [Extract Block](#page-10-0) [Introduce Anonymous Closure](#page-14-0) [Close Over Variables](#page-22-0) [Convert Anonymous Closure to Function](#page-26-0) [Lift Function Declaration](#page-29-0)

Convert Anonymous Closure to Function - Example

#### Before refactoring

```
1 fn bar() {
2 let (mut i, j) = (0, 1);3 let sum =4 (|i: &mut i32, j: i32| {
5 (*) + = 1;
6 let sum = (*i) + j;
7 sum
8 })(&mut i, j);
9 print!("{}", sum);
10 }
```
∢ロト ∢母ト ∢ヨト ∢ヨト

[Introduction](#page-2-0) [Refactoring: Extract Method](#page-7-0) [Refactoring: Box Field](#page-35-0) [Experiments & Demo](#page-46-0) [Summary](#page-52-0) [Extract Block](#page-10-0) [Introduce Anonymous Closure](#page-14-0) [Close Over Variables](#page-22-0) [Convert Anonymous Closure to Function](#page-26-0) [Lift Function Declaration](#page-29-0)

Convert Anonymous Closure to Function - Example

#### Before refactoring

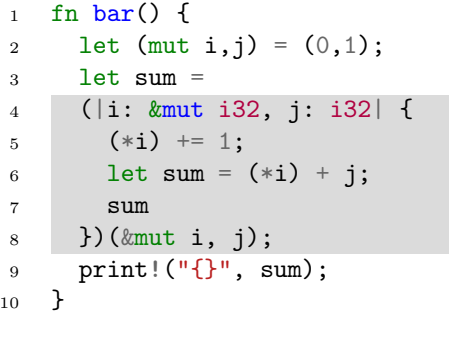

### After refactoring

```
1 fn bar() {
2 let (mut i, j) = (0, 1);3 let sum =4 ({
5 fn foo(i: &mut i32,
6 i: i32) \rightarrow i32 {
7 (*i) += 1;
8 let sum = (*i) + i;
9 \qquad \qquad sum
10 }
11 foo
_{12} }) (\&mut i, j);
13 print!("{}", sum);
14 }
          ∢ ロ ▶ ( 何 ) ( ミ ) ( ミ )
```
[Extract Block](#page-10-0) [Introduce Anonymous Closure](#page-14-0) [Close Over Variables](#page-22-0) [Convert Anonymous Closure to Function](#page-26-0) [Lift Function Declaration](#page-30-0)

# <span id="page-29-0"></span>Lift Function Declaration

#### Definition

Moves a local FunctionDeclaration upwards to the closest implor mod-Block

 $\langle \Box \rangle$   $\langle \Box \rangle$   $\langle \Box \rangle$   $\langle \Box \rangle$ 

[Extract Block](#page-10-0) [Introduce Anonymous Closure](#page-14-0) [Close Over Variables](#page-22-0) [Convert Anonymous Closure to Function](#page-26-0) [Lift Function Declaration](#page-29-0)

# <span id="page-30-0"></span>Lift Function Declaration

#### Definition

Moves a local FunctionDeclaration upwards to the closest implor mod-Block

#### **Challenges**

- **o** Item Bindings
	- $\bullet$  Item bindings in the FunctionDeclaration should be resolved to the target mod-Block or higher.
	- The new FunctionDeclaration should have a fresh identifier

 $\langle \Box \rangle$   $\langle \Box \rangle$   $\langle \Box \rangle$   $\langle \Box \rangle$ 

[Introduction](#page-2-0) [Refactoring: Extract Method](#page-7-0) [Refactoring: Box Field](#page-35-0) [Experiments & Demo](#page-46-0) [Summary](#page-52-0) [Extract Block](#page-10-0) [Introduce Anonymous Closure](#page-14-0) [Close Over Variables](#page-22-0) [Convert Anonymous Closure to Function](#page-26-0) [Lift Function Declaration](#page-29-0)

# Lift Function Declaration - Example

### Before refactoring

```
1 impl Baz {
2 fn bar() {
3 let (mut i, j) = (0, 1);4 let sum =
\frac{5}{5} \frac{1}{5}6 fn foo(i: \text{kmut } i32,7 j: i32) -> i32 {
8 (*) += 1;
9 let sum = (*i) + j;10 sum
11 }
12 foo
13 })(&mut i, j);
14 print!("\{\}", sum);15 }
```
[Introduction](#page-2-0) [Refactoring: Extract Method](#page-7-0) [Refactoring: Box Field](#page-35-0) [Experiments & Demo](#page-46-0) [Summary](#page-52-0) [Extract Block](#page-10-0) [Close Over Variables](#page-22-0) [Convert Anonymous Closure to Function](#page-26-0) [Lift Function Declaration](#page-29-0)

# Lift Function Declaration - Example

#### Before refactoring

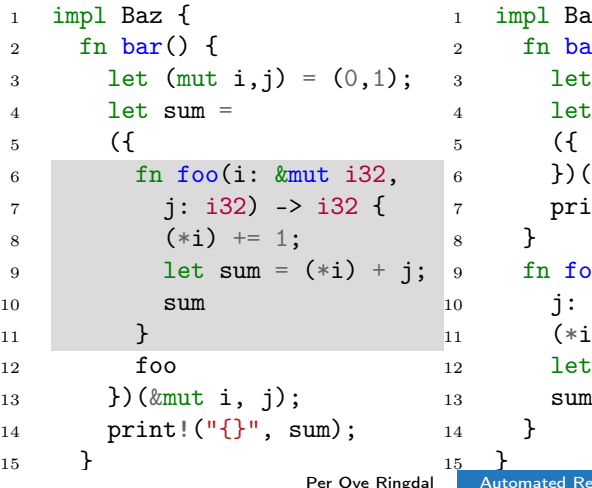

### After refactoring

```
az {
ar() ft (mut i,j) = (0,1);
t sum =Self::foo
(\&mut i, j);
int! ("{}", sum);
oo(i: kmut i32,
i32) -> i32 {
i) += 1;
t \text{ sum} = (*i) + j;イロト イ母ト イヨト イヨト
                         \OmegaRefactoring of Rust Programs 18/32
```
[Introduction](#page-2-0) [Refactoring: Extract Method](#page-7-0) [Refactoring: Box Field](#page-35-0) [Experiments & Demo](#page-46-0) [Summary](#page-52-0) [Extract Block](#page-10-0) [Introduce Anonymous Closure](#page-14-0) [Close Over Variables](#page-22-0) [Convert Anonymous Closure to Function](#page-26-0) [Lift Function Declaration](#page-29-0)

### Extract Method - Summary

### Before refactoring

```
1 impl Baz {
2 fn bar() {
3 let (mut i, j) = (0, 1);4 i \neq 1;5 let sum = i + j;
6 print! ("{}', sum);
7 }
8 }
```
メロメ マ母メ マミメ マミメ

つくへ

[Introduction](#page-2-0) [Refactoring: Extract Method](#page-7-0) [Refactoring: Box Field](#page-35-0) [Experiments & Demo](#page-46-0) [Summary](#page-52-0) [Extract Block](#page-10-0) [Introduce Anonymous Closure](#page-14-0) [Close Over Variables](#page-22-0) [Convert Anonymous Closure to Function](#page-26-0) [Lift Function Declaration](#page-29-0)

# <span id="page-34-0"></span>Extract Method - Summary

### Before refactoring

<sup>1</sup> impl Baz { 2 fn  $bar()$  { 3 let  $(mut i, j) = (0, 1);$ 4 i += 1;  $5$  let sum = i + j; 6 print!  $("{}'$ , sum); <sup>7</sup> } <sup>8</sup> }

### After refactoring

```
1 impl Baz {
        2 fn bar() {
        3 let (mut i, j) = (0, 1);4 let sum =
        5 ({Self::foo})(&mut i, j;6 print! ("{}', sum);
        7 }
        8 fn foo(i: &mut i32,
        9 j: i32) -> i32 {
       10 (*i) += 1;
       11 1et sum = (*i) + j;12 sum
       13 }
       14 }
                  ∢ ロ ▶ ( 何 ) ( ミ ) ( ミ )
                                     \OmegaAutomated Refactoring of Rust Programs 19/32
```
### <span id="page-35-0"></span>Box Field

### • Based on a commit at the Rust Language repository

1 <https://github.com/rust-lang/rust/pull/64374>  $\equiv$  $2Q$ 

# <span id="page-36-0"></span>Box Field

- Based on a commit at the Rust Language repository
- Similar to Extract Class with one field and an existing target class

1 <https://github.com/rust-lang/rust/pull/64374> G.  $QQ$ 

# <span id="page-37-0"></span>Box Field

- Based on a commit at the Rust Language repository
- Similar to Extract Class with one field and an existing target class
- It does not improve structure, but it may improve performance

1 <https://github.com/rust-lang/rust/pull/64374>  $QQ$ 

# <span id="page-38-0"></span>Box Field

- Based on a commit at the Rust Language repository
- Similar to Extract Class with one field and an existing target class
- It does not improve structure, but it may improve performance
- Reduced instruction count by 2.6%  $^1$

1 <https://github.com/rust-lang/rust/pull/64374>  $QQ$ 

# <span id="page-39-0"></span>Box Field

#### Definition

Adds the Box type to a field of a struct

 $\langle \Box \rangle$   $\langle \Box \rangle$   $\langle \Box \rangle$   $\langle \Box \rangle$ 

Þ

# <span id="page-40-0"></span>Box Field

#### **Definition**

Adds the Box type to a field of a struct

#### Preconditions

- The struct should not have the Copy trait
- The field should not already be of type Box

∢ ロ ▶ ( 何 ) ( ミ ) ( ミ )

 $QQ$ 

# Box Field

#### **Definition**

Adds the Box type to a field of a struct

### **Preconditions**

- The struct should not have the Copy trait
- The field should not already be of type Box

### **Challenges**

Update any occurrences of the field to reflect the new layout

- StructExpressions
- FieldAccessExpressions
- StructPatterns
- Builtin # [derive] macros are frequentl[y u](#page-40-0)[se](#page-42-0)[d](#page-38-0)

റെ ഭ

# <span id="page-42-0"></span>Box Field - StructExpr and FieldAccess Example

### Before refactoring

```
1 struct Foo {
2 field: i32
3 }
_4 fn bar () {
5 let mut foo = Foo {
6 field: 0
7 };
\text{so.field} += 1;
9 }
```
∢ロト ∢母ト ∢ヨト ∢ヨト

# Box Field - StructExpr and FieldAccess Example

### Before refactoring

- <sup>1</sup> struct Foo { <sup>2</sup> field: i32 <sup>3</sup> }
- <sup>4</sup> fn bar () {

```
5 let mut foo = Foo {
6 field: 0
```

```
7 };
\text{so.field} += 1;
```
# <sup>9</sup> }

### After refactoring

```
1 struct Foo {
2 field: Box<i32>
3 }
```

```
fn bar () \nvert5 let mut foo = Foo {
6 field: Box: new(0)7 };
```

$$
\begin{array}{cc}\n\cdot & \cdot & \cdot \\
\cdot & \cdot & \cdot \\
\cdot & \cdot & \cdot \\
\cdot & \cdot & \cdot \\
\end{array}
$$

∢ロト ∢母ト ∢ヨト ∢ヨト

# Box Field - Patterns Example

#### Before refactoring

```
1 struct Foo {
2 field: i32
3 }
4 fn bar () {
5 match foo {
6 Foo { field } => {
7 \qquad \qquad \text{print}! (\text{``} \{\text{''}\},8 field);
9 }
10 }
11 }
```
∢ロト ∢母ト ∢ヨト ∢ヨト

# <span id="page-45-0"></span>Box Field - Patterns Example

### Before refactoring

- <sup>1</sup> struct Foo { <sup>2</sup> field: i32 <sup>3</sup> }
- <sup>4</sup> fn bar () {
- <sup>5</sup> match foo { 6 Foo { field } => {
- $7 \qquad \qquad \text{print}! ("{}_{1}$ <sup>8</sup> field);

<sup>9</sup> } <sup>10</sup> } <sup>11</sup> }

```
After refactoring
1 struct Foo {
2 field: Box<i32>
3 }
4 fn bar () {
5 match foo {
6 Foo { field } => {
7 \quad \text{print}! ("{}_{\text{r}}"\ast (\astfield));
9 }
10 }
11 }
```
∢ロ ▶ (何 ▶ (ヨ ▶ (ヨ ▶

**[Experiments](#page-46-0)** [Demo](#page-50-0)

### <span id="page-46-0"></span>**Experiments**

- Implemented refactorings using the rustc library, and a CLI to invoke them
- Developed a tool that finds all candidates, attempts refactorings one by one, and runs unit tests after.
- Ran the experiments on two projects (Rusty $XML<sup>2</sup>$  and tokenizers<sup>3</sup>)
- Candidates for Extract Method are all subsequences of Blocks.

 $^{2}$ <https://github.com/Florob/RustyXML>

 $^3$ <https://github.com/huggingface/tokenizers>  $QQ$ 

**[Experiments](#page-46-0)** 

### Extract Method - Result

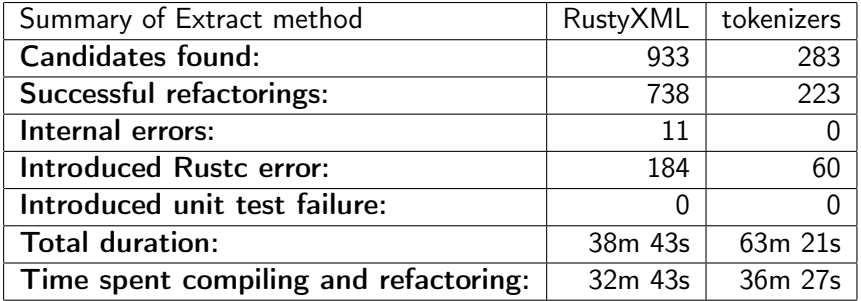

イロト イ部 トイ 君 ト イ 君 トー

 $\equiv$ 

**[Experiments](#page-46-0)** 

Extract Method - Result Grouped by Number of Lines

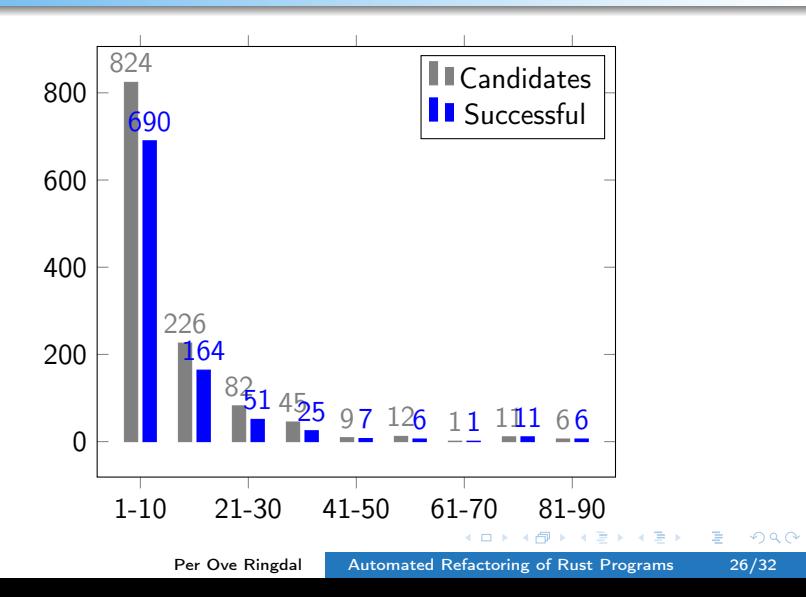

**[Experiments](#page-46-0)** 

Box Field - Result

The candidates for Box Field are all fields of struct declared in the package.

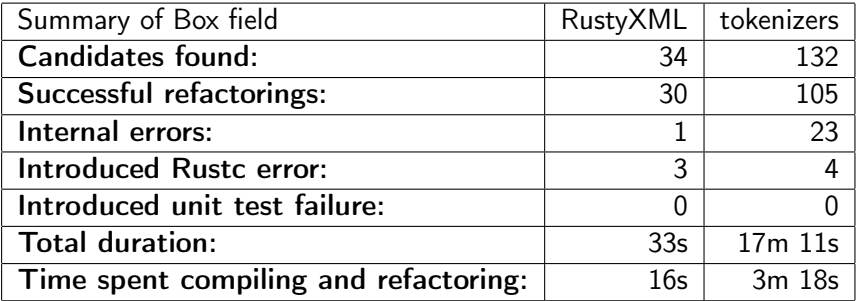

 $\langle \Box \rangle$   $\langle \Box \rangle$   $\langle \Box \rangle$   $\langle \Box \rangle$ 

 $2990$ 

э

[Demo](#page-50-0)

### <span id="page-50-0"></span>Demo

- A client and server was developed that communicated over the Language Server Protocol.
- **The client was for Visual Studio Code**

 $QQ$ 

[Demo](#page-50-0)

### Demo

メロメ メタメ メミメ メミメー

■

# <span id="page-52-0"></span>Summary

- Adapted the microrefactorings in Extract Method, with new and modified steps for Rust
- Developed Box Field, a specialization of Extract Class
- **o** Experiments
	- Extract Method: 79% success
	- Box Field: 81% success
- Client and server communicating over LSP

イロメ イ母メ イヨメ イヨ

# Future Work

- More precise
	- Error Propagation "?"
	- Generic Parameters
	- **A** Liftetime Parameters
- Improved candidate search Should improve quality
- Automated refactoring
- Concurrent programs (Futures and async/await)

イロメ イ母メ イヨメ イヨ

### <span id="page-54-0"></span>References

- <span id="page-54-1"></span>F Martin Fowler. Refactoring: Improving the Design of Existing Code. Boston, MA, USA: Addison-Wesley Longman Publishing Co., Inc., 1999.
- <span id="page-54-2"></span>量 Max Schäfer et al. "Stepping Stones over the Refactoring Rubicon". In: Proceedings of the 23rd European Conference on ECOOP 2009 — Object-Oriented Programming. Genoa. Italy: Springer-Verlag, 2009, pp. 369–393.
- <span id="page-54-3"></span>量 The Rust Project Developers. What is ownership? URL: [https://doc.rust-lang.org/book/ch04-01-what-is](https://doc.rust-lang.org/book/ch04-01-what-is-ownership.html)[ownership.html](https://doc.rust-lang.org/book/ch04-01-what-is-ownership.html).

∢ロ ▶ (何 ▶ (ヨ ▶ (ヨ ▶